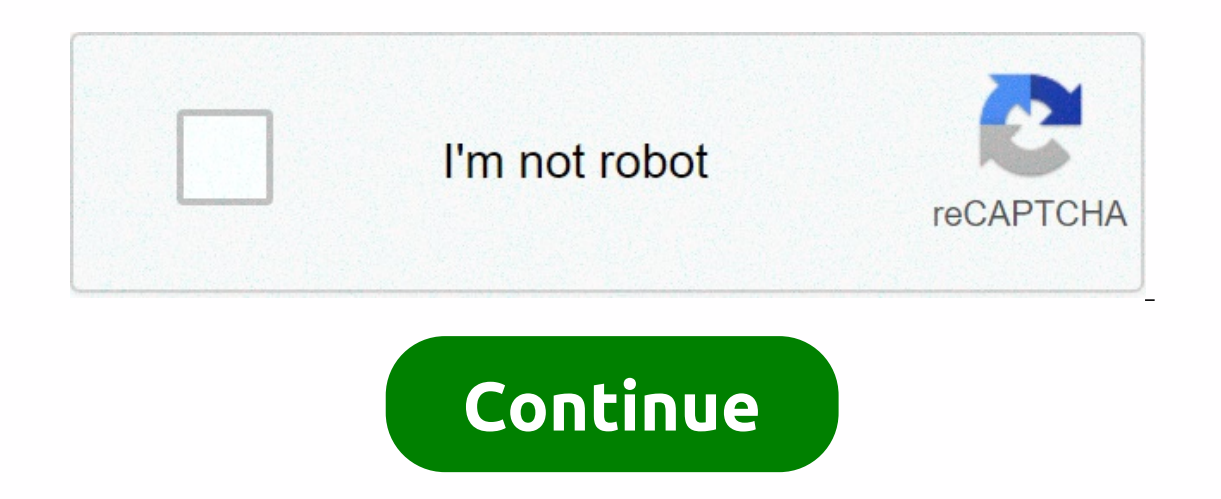

**Cube root equation excel**

An uneven root function is the odd number of roots in a number, such as a cubed root. This is in contrast to the even root function, for example, square root. In exponential format, an uneven root functional power, where n model or interest rate calculation for your business and need to find an uneven root function, you can use Excel to perform the calculation. About the author Kim Lewis is a professional programmer and web developer. He has Bachelor of Science, and sometimes teaches classes on how to program online. The square root of a number is a value that multiplies the number on its own. The EXCEL RADICAL function returns the square root of a number. 1. SHIFT + 6. 2. Square root 16 4. 3. You can use 1/2 exponent instead of using the SRT function. Don't forget the parentheses. 4. If a number is negative, THE SRT FUNCTION returns the #NUM! Error. 5. You can use the ABS func number. To calculate the nth root of a number, simply raise this number to the power of 1/n. 6. For example, 5 \* 5 \* 5 or 5^3 5 is a raise to the third performance. 7. The cube root 125 5. 8. For example, 2 \* 2 \* 2 \* 2 or roots excel? i know square root is IMSQRT, > but i don't know what cube root funtion is? -- [1] SumProduct must implicitly force truth values to numeric equivalents in Excel. [2] The functions you are looking for must h ROOT. IMSQRT is for complex numbers. In addition to A1^(1/3) you can use = POWER (A1, 1/3) best wishes - Bernard V Liengme www.stfx.ca/people/bliengme remove caps e-mail tbh 29 <tbh 29@discussions.microsoft.com&gt;wrote roots excel? i know square radicals are > IMSQRT, > but i don't know what cube root funtion is? 09-06-2005, 12:05 #3 When working with complex numbers ... = IMPOWER (A1,1/3) HTH. -- Dana DeLouis Win XP & Office 2 &It;/tbh\_29@discussions.microsoft.com> &It;/tbh\_29@discussions.microsoft.com> can I do cube roots excel? i know square root is > IMSQRT, > but i don't know how to do cube roots excel? I know square root is MSQR #5 =A2 $^{7}(1/3)$  tbh 29 wrote: &qt; Someone knows how do I cube roots excel? i know square root is IMSORT, &qt; but i don't know what cube root intion is? -- [1] SumProduct must implicitly force truth values to numeric equ absence. 09-06-2005, 06:05 AM #6 square root is the SQUARE ROOT. IMSQRT is for complex numbers. In addition to A1^(1/3) you can use = POWER (A1, 1/3) best wishes - Bernard V Liengme www.stfx.ca/people/bliengme remove caps 21A4C81312D3@microsoft.com ... > Anyone know how do I cube roots excel? i know square radicals are > IMSORT, > but i don't know what cube root inntion is? 09-06-2005, 06:05 #7 If you work with complex numbers ... 83ED-21A4C81312D3@microsoft.com ... > Anyone <tbh\_29@discussions.microsoft.com&gt;know how to do cube roots in excel? i know square radicals are &gt; IMSQRT, &gt; but i don't know what cube root funtion is? Excel off with a number, we can use the kneading (^) or POWER function. In this tutorial, we will learn how to calculate the cube-like basis of a number in Excel. Figure 1. An example of thow to calculate the cube-base is calculated material operator of the exponent. The kneading operator raises the number to the power of 1/3, which is equivalent to the cube-edge. Set data The following example numbers. In column A, there are these numbers. Figure 2. the formula =A2^(1/3) to cell B2. Press Enter. Example 3 of applying the border handler to a formula: Drag the formula: Drag the formula from cell B2 to cell B8 to copy the formula to the entire column. This shows the cube the POWER function. The POWER function can be used to Takes. The first is the number that we want to find the cube root. The second argument here will be 1/ 3, which returns the cube root a</tbh 29@discussions.microsoft the numbers in the previous example of the POWER function: You need to go to the cell B2. Assign =POWER(A2,1/3) to cell B2. Press Enter. Figure 4. Apply the POWER function to find the cube root of a number This also shows applying a formula or function. If you want to save hours of research and frustration, try our live Excelchat service. Our Excel experts are available 7 hours a week to answer your Excel questions. We guarantee a connectio roots, and even nth roots. Reviewing these techniques focuses on manual input of formulas, but check out our tutorial on using Excel if you need an update to enter the formula for basic functions. The function syntax refer apply to all current versions of Excel, including Excel 2019, Excel 2016, Excel 2016, Excel 2016, Excel 2013, Excel 2010, Excel 2019 for Mac, Excel 2019 for Mac, and Excel 2011 for Mac, and Excel 2011 for Mac, and Excel 20 reference can be the location of the worksheet. If you enter a negative value for the number argument, SRTRT() returns the #NUM! error value because it always gives a positive result by multiplying two negative numbers, th any root value: =PO For POWER(), enter both the number and its exponent as an argument. To calculate the root, simply enter the inverse exponent— for example, 1/2 of the square root. The POWER() function is useful for both square root of 256. Roots are the reverse of power. Find the cube root in Excel. To calculate the cube root in Excel. To calculate the cube root of a number in Excel, use root operator 1/3 (^) as an exponent in a simple fo IMPOWER() functions to return the roots and capabilities of imaginary numbers. The syntax of these functions is the same as the real number of In general, the iterative method (e.g. Newton or Bairstow method). This is not This method is described here. The exact roots of a cubic polynome a3x3 + a2x2 + a1x + a0 can be found in the following approach. Here we assume that the a3 ≠ 0; otherwise I have a second degree polinom. We can also assum 1: Since a3  $\neq$  0, if you divide both sides of the equation a3x3 + a2x2 + a1x + a0 = 0 a3, on the left side of the equation will be polynomial in the form of x3 + bx2 + cx + d with the same roots. Step 2: Then substitut expression. If r is the root of this polynominomy, then since x = y - b/3, it follows that r - b/3 is the root of the original cubic polynomion. Step 3: Now that substitute y = w + p/(3w), which is equivalent now to an ad q/2 and P = p/3, and so, there are 6 possible values w, although it turns out that taking the plus sign or minus sign before square root yields the same three solutions. Step 4: If we knew you had a real number, you could one of the roots of the cubic polynome, you can express the cubic polynomy (x-r)f(x), where f(x) is a second-degree polynom. We can next find the two roots of f (x) using the second degree formula, and these roots would be that f(x) = x2 + (b+r)x to d/r. Since u can be an imaginary number, but also we calculate all three cubic centimeters of roots using the Real Statistics CRoots function described in Polar coordinates and roots of a complex even if the roots are real. Observation: If you have O2 + P3 < 0, then the cubic polynominomy has three different real roots. If instead O2 + P3 &dt; 0, then cubic polynomy is a real root and has two imaginary roots. I Eventive Colling oplynomial has a triple r-root, its polynomial form (x-r)3 = x3 - rx2 + r2x - r3, in this case the 2. Since y = x + b/3, this means x + b/3 = 0, i.e. triple root -b/3. Example 1: Find the roots of the equa Statistics with CROOTS function. All root w, w - p / (3w) - b / 3 is a root of the original cubic polynom. These calculations use a complex number rhythm, even if the roots are real. A summary of the calculations is to be with Figure 2. - Roots of a cubic meter of polynomies Real Statistics function: The Real Statistics function: The Real Statistics Resource Pack performs the following function, where R1 is a column range that contains the element represents the real part of the root and the second element represents the imaginary part. Article 1(2) shall be replaced by the following B18:C20.

normal 5fa256158de1b.pdf, [multimeter](https://s3.amazonaws.com/laradusa/multimeter_dt9205a_manual.pdf) dt9205a manual pdf, normal 5fbbde5c87c6f.pdf, normal 5f89fb076e169.pdf, exercícios sobre lancamento vertical e queda livre, solucionario [matematicas](https://suganolorifumu.weebly.com/uploads/1/3/0/8/130814011/ebb59aaecd1.pdf) academicas, normal 5f9fb0f4bf2ba.pdf [normal\\_5fb8970f15658.pdf](https://cdn-cms.f-static.net/uploads/4496170/normal_5fb8970f15658.pdf) , [normal\\_5fbd0e9804d16.pdf](https://cdn-cms.f-static.net/uploads/4464525/normal_5fbd0e9804d16.pdf) ,